*Быстров А.Е. студент бакалавриата Кужахметов А.Н. студент бакалавриата Солдатов А.А., кандидат физ.-мат. наук научный руководитель, доцент Поволжский государственный университет телекоммуникаций и информатики Россия, г. Самара*

### **ПРОЕКТИРОВАНИЕ ПОЛОСКОВОЙ ЛИНИИ ПЕРЕДАЧИ**

*В предлагаемой статье исследуется полосковая линия передачи. На основе интегрального уравнения рассчитаны импедансы полосковой линии и получено дисперсионное уравнение для расчета постоянной распространения. В среде Matcad дисперсионное уравнение было рассчитано. Проведены экспериментальные измерения КСВ на панорамном измерителе Р2-61. Было проведено моделирование полосковой линии в среде Microwave Office.*

*Ключевые слова*: *полосковая и микрополосковая линия, импеданс, интегральное уравнения 2 рода, КСВ, дисперсионное уравнение.* 

**\_\_\_\_\_\_\_\_\_\_\_\_\_\_\_\_\_\_\_\_\_\_\_\_\_\_\_\_\_\_\_\_\_\_\_\_\_\_\_\_\_\_\_\_\_\_\_\_\_\_\_\_\_\_\_\_\_\_\_\_\_\_\_\_**

#### **UDC 535.645.646**

*Bystrov A. E. undergraduate student Kuzhakhmetov A.N. undergraduate student Soldatov A. A., Candidate of Physical and Mathematical Sciences, scientific supervisor, Associate Professor Volga Region State University of Telecommunications and Informatics Russia, Samara*

#### **STRIP TRANSMISSION LINE DESIGN**

In the proposed article, the strip transmission line is investigated. Based on the *integral equation, the impedances of the strip line are calculated and the dispersion equation for calculating the propagation constant is obtained. In the Matcad environment, the dispersion equation was calculated. Experimental SWR measurements were carried out on the P2-61 panoramic meter. A strip line simulation was performed in the Microwave Office environment.*

*Keywords: strip and microstrip line, impedance, integral equation of the 2nd kind, SWR, dispersion equation.*

# 1 Расчет параметров полосковой и микрополосковой линии 1.1 Вывод формулы для расчета импедансов полосковой линии

Полосковые и микрополосковые линии передачи играют важную роль в технике СВЧ. Они объединяют блоки СВЧ в одно целое, служат элементами фильтров, полосковых антенн и резонаторов.

Рассмотрим микрополосковую линию передачи с электрическим экраном. Структура такой линии приведена на рисунке 1.1.

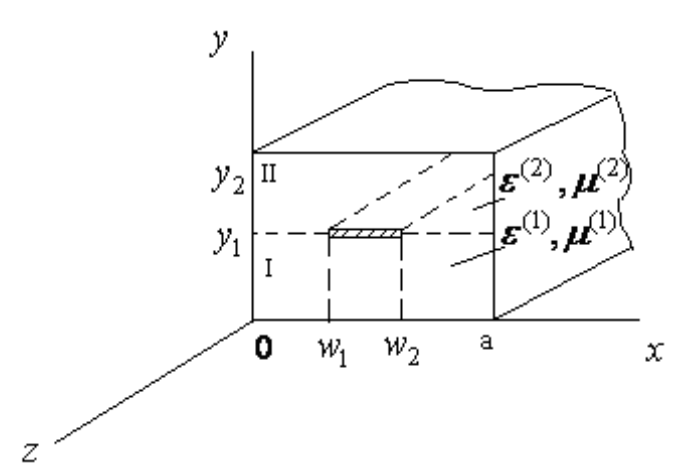

Рис. 1.1- Симметричная полосковая линия в металлическом экране

Сделаем некоторые допущения:

- 1) ЛП в каждой области является однородной и регулярной.
- 2) Экран и токопроводящая полоска являются идеально проводящими  $(\delta = \infty)$ .
- 3) Полоска бесконечно длинная и тонкая.

Волна изменяется вдоль оси Z по закону

$$
F(x, y, z) = f(x, y) \cdot e^{-ihz}
$$

где  $h = \frac{2\pi}{\lambda}$  - постоянная распространения  $i^2 = -1$  (мнимая единица).

Граничные условия (ГУ) с учетом того, что экран и полоска идеально проводящая можно записать следующим образом:

при  $y = 0$ ,  $y = y_2$ ,

$$
E_z=0, E_x=0, \frac{\partial H_z}{\partial y}=0,
$$

при  $x = 0$ ,  $x = a$ 

$$
E_z=0, E_y=0, \ \frac{\partial H_z}{\partial x}=0.
$$

Граничные условия (ГУ) при 
$$
y = yI
$$
 запишутся следующим образом:

$$
E_x^I = E_x^I, E_z^I = E_z^I,
$$

при  $x \notin [W_1, W_2]$  - полоски, а на полоске

$$
H_x^{\mathit{II}} - H_x^{\mathit{I}} = J_z,
$$
  

$$
H_z^{\mathit{II}} - H_z^{\mathit{I}} = J_x,
$$

где  $J$  – плотность тока на полоске

Будем полагать в первом приближении, что  $|J_z| \gg |J_x|$ , то есть  $J_x \approx 0$ 

Тогда ГУ можно переписать в виде:

$$
H_x^H - H_x^I = J_x
$$
  

$$
H_z^H - H_z^I \approx 0,
$$

т.е. считается, что волна квази- плоская.

Основой макроскопической электродинамики СВЧ является система уравнений Максвелла (в гауссовской системе единиц):

$$
\begin{cases}\nrot\overrightarrow{H} = \frac{1}{c} \cdot \frac{\overrightarrow{\partial D}}{\partial t} + \overrightarrow{j} + \overrightarrow{j_{\mu}} \\
rot\overrightarrow{E} = -\frac{1}{c} \cdot \frac{\overrightarrow{\partial B}}{\partial t}\n\end{cases}
$$
\n(1.1)

совместно с уравнениями, связывающими между собой вектора  $\vec{D}$  и  $\vec{E}$ ,  $\vec{B}$  и  $\overrightarrow{H}$ ,  $\overrightarrow{j}$  и  $\overrightarrow{E}$ :

 $\overline{4}$ 

$$
\begin{cases}\n\overrightarrow{D} = \varepsilon_a \overrightarrow{E} \\
\overrightarrow{B} = \mu_a \overrightarrow{H} \\
\overrightarrow{j} = \sigma \overrightarrow{E}\n\end{cases}
$$
\n(1.2)

Будем записывать дальнейшие уравнения, не зависимо от области (к областям перейдем потом). Уравнение (1.2) часто называют уравнениями состояния или материальными уравнениями - они характеризуют среду. Для данной структуры из системы можно получить следующую:

$$
\begin{cases}\n\operatorname{rot}\vec{H} = ik\varepsilon \vec{E} \\
\operatorname{rot}\vec{E} = -ik\mu \vec{E}\n\end{cases}
$$
\n(1.3)

где  $k = \frac{\omega}{c}$  - волновое число.

Для прямоугольной системы координат получаем из (1.4) две системы скалярных уравнений для составляющих электромагнитного поля:

$$
\begin{cases}\n\frac{\partial H_z}{\partial y} - \frac{\partial H_y}{\partial z} = ik \varepsilon E_x \quad (1.4.\text{a}) \\
\frac{\partial H_x}{\partial z} - \frac{\partial H_z}{\partial x} = ik \varepsilon E_y \quad (1.4.6)\n\end{cases}\n\begin{cases}\n\frac{\partial E_z}{\partial y} - \frac{\partial E_y}{\partial z} = -ik \mu H_x \quad (1.5.\text{a}) \\
\frac{\partial E_x}{\partial z} - \frac{\partial E_z}{\partial x} = -ik \mu H_y \quad (1.5.6)\n\end{cases}\n\begin{cases}\n\frac{\partial H_z}{\partial z} - \frac{\partial H_z}{\partial x} = -ik \mu H_x \quad (1.5.\text{b}) \\
\frac{\partial E_y}{\partial x} - \frac{\partial E_x}{\partial y} = -ik \mu H_z \quad (1.5.\text{b})\n\end{cases}
$$

Из шести составляющих электрического и магнитного векторов две являются независимыми:  $H_z$  и  $E_z$ , и потому выразим через них все остальные

$$
\begin{aligned}\n\text{cocrавляноцие,} & \text{учитывая,} & \text{qto} & \frac{\partial E_i}{\partial z} = -ihE_i, \frac{\partial H_i}{\partial z} = ihH_i \quad (\text{т.к.}) \\
E &= E(x, y) \cdot e^{-ikz}, H = H(x, y) \cdot e^{-ikz}.\n\end{aligned}
$$
\n
$$
\begin{aligned}\n\frac{\partial H_z}{\partial y} + ihH_y &= ikeE_x \quad (1.6. \text{a}) & \frac{\partial E_z}{\partial y} + ihE_y &= ik\mu H_x \quad (1.7. \text{a}) \\
-ihH_x - \frac{\partial H_z}{\partial x} = ikeE_y \quad (1.6. \text{b}) & -ihE_x - \frac{\partial E_z}{\partial x} = -ik\mu H_y \quad (1.7. \text{b}) \\
\frac{\partial H_y}{\partial x} - \frac{\partial H_x}{\partial y} &= ikeE_z \quad (1.6. \text{b}) & \frac{\partial E_y}{\partial x} - \frac{\partial E_x}{\partial y} &= -ik\mu H_z \quad (1.7. \text{b})\n\end{aligned}
$$

## "Теория и практика современной науки"

5

Выражая из (1.6.а)  $H_{\nu}$  и подставляя в (1.7.6) получим выражения для  $E_{x}$ 

$$
E_x = \left(\frac{\partial H_z}{\partial y} + \frac{h}{\mu k} \cdot \frac{\partial E_z}{\partial x}\right) / \left(ik\varepsilon - \frac{ih^2}{\mu k}\right).
$$
 (1.8)

Обозначим

$$
k_c^2 = (k^2 \varepsilon \mu - h^2) \tag{1.9}
$$

тогда (1.8) перепишется в виде:

$$
E_x = \frac{\frac{\partial H_z}{\partial y} + \frac{h}{\mu k} \cdot \frac{\partial E_z}{\partial x}}{ik_c^2} \cdot \mu k,
$$

ИЛИ

$$
E_x = -\frac{1}{k_c^2} \left[ i \frac{\partial E_z}{\partial y} - h \frac{\partial H_z}{\partial x} \right]
$$
 (1.10)

Теперь нужно получить  $E_z$  и  $H_z$ , используя волновые уравнения:

$$
\begin{cases}\n\frac{\partial^2 E_z}{\partial y^2} + \frac{\partial^2 E_z}{\partial x^2} + k_0^2 E_z = 0 \\
\frac{\partial^2 H_z}{\partial y^2} + \frac{\partial^2 H_z}{\partial x^2} + k_0^2 H_z = 0\n\end{cases}
$$
\n(1.11)

Введем обозначения

$$
\vec{E} = \vec{e}(x, y) e^{-ikz},
$$

$$
\vec{H} = \vec{h}(x, y) e^{-ikz}.
$$

Каждую из составляющих  $e_x$ ,  $e_y$ ,  $e_z$ , разложим в ряд Фурье по  $x$  на отрезке от 0 до *а*. Т.к. поля рассматриваем на отрезке от 0 до *а* (а не на [-*a*;*a*]), то остаются или *sin* или *cos* в зависимости от граничных условий при  $x = 0$  и при  $x = a$ :

$$
e_x = \sum_{m=1}^{\infty} e_{mx}(y) \cdot \cos \frac{m\pi x}{a}
$$
\n
$$
e_y = \sum_{m=0}^{\infty} e_{my}(y) \cdot \sin \frac{m\pi x}{a}
$$
\n
$$
h_x = \sum_{m=0}^{\infty} h_{mx}(y) \cdot \sin \frac{m\pi x}{a}
$$
\n
$$
h_y = \sum_{m=1}^{\infty} h_{my}(y) \cdot \cos \frac{m\pi x}{a}
$$
\n
$$
h_z = \sum_{m=1}^{\infty} h_{my}(y) \cdot \cos \frac{m\pi x}{a}
$$
\n
$$
h_z = \sum_{m=1}^{\infty} h_{mx}(y) \cdot \cos \frac{m\pi x}{a}
$$
\n(1.13)

"Теория и практика современной науки"

6

"Теория и практика современной науки"

$$
r_m^2 = k^2 \varepsilon \mu - h^2 - \beta_m^2 = k_0^2 - \beta_m^2 \tag{1.16}
$$

$$
\begin{cases}\ne_{mz}^{I,H} = A_1^{I,H} \cos r_m^{I,H} y + A_2^{I,H} \sin r_m^{I,H} y \\
h_{mz}^{I,H} = D_1^{I,H} \cos r_m^{I,H} y + B_2^{I,H} \sin r_m^{I,H} y\n\end{cases}
$$
\n(1.18)

В нашем приближении  $h_{mz} \approx 0$ 

Рассмотрим первую область, для которой справедливы следующие ГУ:

 $e_{\scriptscriptstyle m{\scriptscriptstyle Z}}^I = A_{\scriptscriptstyle 1}^I \cos r_{\scriptscriptstyle m}^I y + A_{\scriptscriptstyle 2}^I \sin r_{\scriptscriptstyle m}^I y = 0$ ,

$$
h_x(x, y) = \sum_{m=0}^{\infty} h_{mx}(y) \cos \beta_m x,
$$

где введено обозначение

$$
\beta_m = \frac{m\pi}{a}.\tag{1.14}
$$

Подставим разложенные в ряд Фурье 
$$
e_z
$$
и  $h_z$  в (1.11) и, учитывая, что *sin* и *cos* на интервале [0; *a*] – ортогональные функции, получим:

 $e_{mz} = \frac{1}{a} \int_{0}^{a} e_z(x, y) \cdot \sin \beta_m x dx$ 

 $e_{mx} = \frac{1}{a} \int_{0}^{a} e_{x}(x, y) \cdot \cos \beta_{m} x dx$ 

$$
\frac{d^2 e_{mz}}{dy^2} + r_m^2 e_{mz} = 0
$$
\n
$$
\frac{d^2 h_{mz}}{dy^2} + r_m^2 h_{mz} = 0
$$
\n(1.15)

где

где

при  $y = 0$ ,  $e_{mz}^I = 0$ - откуда  $A_1^I$ =0, окончательно получим

$$
e_{mz}^I = A_2^I \sin r_m^I y \tag{1.18}
$$

По формуле (1.10), учитывая, что  $h_{mz} \approx 0$ , получим

$$
h_{mz} = \frac{i}{\left[k_c^l\right]^2} \left[k\varepsilon^{(1)} \cdot \frac{\partial e_{mz}^l}{\partial y}\right] = \frac{i}{\left[k_c^l\right]^2} k\varepsilon^{(1)} \cdot A_2^l r_m^l \cdot \cos r_m^l \cdot y \quad . \tag{1.19}
$$

Из формулы (1.18) найдем

$$
A_2^I = \frac{e_{mz}^I}{\sin r_m^I y} \tag{1.20}
$$

Подставляя (1.20) в (1.21), получим

$$
h_{mz}^I = \frac{i \cdot k \varepsilon^{(1)} r_m^I}{\left[k_c^I\right]^2} ct g r_m^I y \cdot e_{mz}^I,
$$

или при  $y=y_1$ 

$$
h_{mz}^I=Y_m^I\cdot e_{mz}^I,
$$

где

$$
Y_m^I = \frac{i \cdot k \varepsilon^{(1)} r_m^I}{\left[k_c^I\right]^2} ctgr_m^I y_1 \tag{1.21}
$$

формула (1.21) определяет адмитанс 1 - ой области.

Рассмотрим 2 – ую область с параметрами  $\varepsilon^{(2)}$ ,  $\mu^{(2)}$ . Для неё выполняется следующие ГУ.

$$
e_{mz}^{I\!I} = A_1^{I\!I} \cos r_m^{I\!I} y + A_2^{I\!I} \sin r_m^{I\!I} y = 0,
$$

при  $y = y_2$ 

$$
A_1^H = -A_2^H \cdot \text{tgr}_m^H y_2,
$$

откуда

$$
e_{mz}^{I\!I} = A_2^{I\!I} (cos r_m^I y \cdot sin r_m^I y_1 - sin r_m^I y \cdot cos r_m^I y_1) / cos r_m y_2 = A_2^{I\!I} sin r_m^I (y_2 - y_1)
$$

Таким образом, получаем

$$
e_{mz}^H = A_2^H \sin r_m^H (y_2 - y_1).
$$

Аналогично с 1 - ой областью.

$$
h_{mz}^H=Y_m^H\cdot e_{mz}^H,
$$

где

$$
Y_{m}^{II} = \frac{i \cdot k \varepsilon^{(2)} r_{m}^{II}}{\left[k_{c}^{II}\right]^{2}} ctgr_{m}^{II}(\mathbf{y}_{2} - \mathbf{y}_{1}), \qquad (1.22)
$$

адмитанс 2 - ой области.

Напомним, что

$$
\[k_c^I\]^2 = k^2 \varepsilon^{(1)} \mu^{(1)} - h^2,
$$
  
\n
$$
[k_c^I\]^2 = k^2 \varepsilon^{(2)} \mu^{(2)} - h^2,
$$
  
\n
$$
[r_m^I]^2 = k^2 \varepsilon^{(1)} \mu^{(1)} - h^2 - \left(\frac{m\pi}{a}\right)^2,
$$
  
\n
$$
[r_m^I\]^2 = k^2 \varepsilon^{(2)} \mu^{(2)} - h^2 - \left(\frac{m\pi}{a}\right)^2.
$$

Разложим ток  $j_z$  и  $j_x$  в ряд Фурье

$$
j_z = \sum_{m=1}^{\infty} F_{mz}(y) \cdot \sin \beta_m x ,
$$
  

$$
j_x = \sum_{m=0}^{\infty} F_{my}(y) \cdot \cos \beta_m x ,
$$

где

$$
F_{mz} = \frac{2}{a} \int_{w_1}^{w_2} j_z(x') \sin \beta_m x' dx',
$$
  

$$
F_{mx} = \frac{2}{a(1+\delta_{mo})} \int_{w_1}^{w_2} j_x(x') \sin \beta_m x' dx',
$$

здесь  $\delta_{mo} = \begin{cases} 1, & m = 0 \\ 0, & m \neq 0 \end{cases}$ 

Связь между составляющими электрического поля е и F записывается через матрицу импедансов

"Теория и практика современной науки"

$$
\begin{pmatrix} e_{mz} \\ e_{mx} \end{pmatrix} = \left[ Z_{mij} \begin{pmatrix} F_{mz} \\ F_{mx} \end{pmatrix} . \tag{1.23}
$$

Но, учитывая граничные условия, можно записать

$$
\begin{pmatrix} F_{mz} \\ F_{mx} \end{pmatrix} = \begin{pmatrix} h_{mx}^H - h_{mx}^I \\ h_{mz}^H - h_{mz}^I \end{pmatrix} = \begin{bmatrix} Y_{m11}^H - Y_{m11}^I & Y_{m12}^H - Y_{m12}^I \\ Y_{m21}^H - Y_{m21}^I & Y_{m22}^H - Y_{m22}^I \end{bmatrix} \begin{pmatrix} e_{mz} \\ e_{mx} \end{pmatrix}.
$$

Введем обозначения

$$
Y_{m i j} = Y_{m i j}^{\text{II}} - Y_{m i j}^{\text{I}},
$$

получим:

$$
\begin{pmatrix} F_{mz} \\ F_{mx} \end{pmatrix} = \begin{pmatrix} Y_{m11} & Y_{m12} \\ Y_{m21} & Y_{m22} \end{pmatrix} \begin{pmatrix} e_{mz} \\ e_{mx} \end{pmatrix}
$$

Сравнивая последнюю формулу с (1.24), получим:

$$
\Big| Z_{mij} \Big| = \Big| Y_{mij} \Big|^{-1},
$$

ИЛИ

$$
\left[Z_{m i j}\right] = \left[\begin{array}{c} \frac{Y_{m22}}{\Delta_m} - \frac{Y_{m21}}{\Delta_m} \\ - \frac{Y_{m12}}{\Delta_m} \frac{Y_{m11}}{\Delta_m} \end{array}\right],
$$

где  $\Delta_m = Y_{m11} Y_{m22} - Y_{m12} Y_{m21}$ ,

В нашем случае, подставляя вместо  $Y^{(1)}$ и  $Y^{(2)}$ , полученные выше значения, найдем:

$$
Z_{m11} = \frac{1}{ik\left[\frac{\varepsilon^{l} \cdot r_m^{l} \cdot ctgr_m^{l} \cdot y_1}{\left[k_c^{l}\right]^2} - \frac{\varepsilon^{l l} \cdot r_m^{l l} \cdot ctgr_m^{l l} \cdot (y_2 - y_1)}{\left[k_c^{l}\right]^2}\right]}.
$$

### 1.2 Вывод интегрального уравнения

При условии, что распространяется квази Е - волна:

$$
E_z = \sum_{m=1}^{\infty} e_{mz} \cdot \sin \beta_m x = 0 , \qquad (1.24)
$$

на полоске при,  $x \in [w_1, w_2]$ ,  $y = y_1$  выполняется  $e_{mz} = Z_{m1} \cdot F_{mz}$  (т.к.  $F_{mx} \approx 0$ ), но

$$
F_{mz} = \frac{2}{a} \int_{w_1}^{w_2} j_z(x') \sin \beta_m x' dx'
$$

Подставляя последнее выражение в уравнение (1.24), получим

$$
\int_{w_1}^{w_2} j_z(x') \sum_{m=1}^{\infty} Z_{mI} \cdot \sin \beta_m x \cdot \sin \beta_m x' dx' = 0.
$$
 (1.25)

где  $K_{II}(x,x')$  – ядро интегрального уравнения

$$
Z_{mII} = \frac{1}{Y_m^I - Y_m^{II}},
$$
  

$$
K_{II}(x, x') = \sum_{m=1}^{\infty} Z_{mII} \sin \beta_m x \cdot \sin \beta_m x^{\cdot}.
$$

## 1.3 Решение дисперсионного уравнения

Не вдаваясь в подробности решения уравнения [1,2] (1.24), указываем, что от ряда  $K_{II}(x, x') = \sum_{m=1}^{\infty} Z_{m11} \sin \beta_m x \cdot \sin \beta_m x'$  нужно отнять *t*, для улучшения определимости ряда, где  $t = lim\left(\frac{m\pi}{a}Z_m\right)$ .

Затем вводятся преобразование Швингера

$$
\cos\frac{\pi x}{a} = C + SU, \qquad C = \cos\frac{\pi (w_1 + w_2)}{2a} \cdot \cos\frac{\pi (w_2 - w_1)}{2a},
$$

$$
\cos\frac{\pi x}{a} = S + SV, \qquad S = \sin\frac{\pi (w_1 + w_2)}{2a} \cdot \sin\frac{\pi (w_2 - w_1)}{2a},
$$

и в первом приближении получается следующее дисперсионное уравнение:

$$
t \cdot \ln \frac{4}{S} + 2\Theta = 0 \tag{1.27}
$$

где

$$
Q = \mathbf{e}_{m=1}^{\text{T}} \frac{\frac{34}{3}m p}{2m-1} \mathbf{E}_{2m-1} - t \frac{11}{11},
$$

учитывая, что  $\lim_{m\to\infty} r_m = -i\frac{m\pi}{a}$ ,  $\lim_{m\to\infty} c t g r_m = -i$ , получим

$$
t = \lim_{m \to \infty} \frac{a}{Y_m^I - Y_m^I} = \lim_{m \to \infty} \frac{a}{ik \left[ \frac{\varepsilon^I \cdot r_m^I \cdot ctgr_m^I \cdot y_1}{\left[k_c^I\right]^2} - \frac{\varepsilon^I \cdot r_m^I \cdot ctgr_m^I \cdot (y_2 - y_1)}{\left[k_c^I\right]^2} \right]} = \frac{i}{k \left[ \frac{\varepsilon^{(1)}}{\left[k_c^I\right]^2} - \frac{\varepsilon^{(2)}}{\left[k_c^I\right]^2} \right]}.
$$

Учитывая, что

$$
S = \sin\frac{\pi(w_2 + w_1)}{2a} \cdot \sin\frac{\pi(w_2 - w_1)}{2a}
$$

Для симметричных линий

$$
S=sin\frac{\pi(w_2-w_1)}{2a}.
$$

Будем считать, что  $y_2 = \frac{a}{2}$ 

$$
y_1 = \frac{a}{4}
$$
,  $y_2 - y_1 = \frac{a}{4}$ 

## "Теория и практика современной науки"

После несложных преобразований дисперсионное уравнение (1.27) можно записать в виде:

$$
\frac{1}{\varepsilon^{(1)} - \left(\frac{n}{k}\right)^2} - \frac{\varepsilon^{(2)}}{\varepsilon^{(2)} - \left(\frac{n}{k}\right)^2} - \frac{\varepsilon^{(2)} - \left(\frac{n}{k}\right)^2}{\varepsilon^{(2)} - \left(\frac{n}{k}\right)^2}
$$

$$
\varepsilon^{(1)} \cdot \sqrt{\varepsilon^{(1)} - \left(\frac{k}{k}\right)^2 - \left[\frac{(2m-1)\pi}{ka}\right]^2} \cdot ctg\left(\frac{ka}{2}\sqrt{\varepsilon^{(1)} - \left(\frac{h}{k}\right)^2 - \left[\frac{(2m-1)\pi}{ka}\right]^2}\right)}{\varepsilon^{(1)} - \left(\frac{k}{k}\right)^2}
$$
  
-2 $\sum_{m=1}^{\infty}$   
 $\frac{\varepsilon^{(1)} - \left(\frac{k}{k}\right)^2}{(2m-1)}$ 

$$
\frac{m\pi}{-\varepsilon^{(2)}\cdot\sqrt{\varepsilon^{(2)}-\left(\frac{h}{k}\right)^2-\left[\frac{(2m-1)\pi}{ka}\right]^2}\cdot ctg\left(\frac{ka}{2}\sqrt{\varepsilon^{(2)}-\left(\frac{h}{k}\right)^2-\left[\frac{(2m-1)\pi}{ka}\right]^2}\right)-\frac{1}{(\frac{\varepsilon^{(1)}}{k}-\left[\frac{h}{k}\right]^2-\frac{\varepsilon^{(2)}}{k}\right)}-\frac{1}{(\frac{\varepsilon^{(1)}-\left(\frac{h}{k}\right)^2}{2m-1}-\frac{\varepsilon^{(2)}-\left(\frac{h}{k}\right)^2}{2m-1}}=0
$$
\n(1.28)

 $\overline{\phantom{a}}$ 

**"Теория и практика современной науки" №4(70) 2021**

#### 1.4 Расчет дисперсионных характеристик

Дисперсионная характеристика по уравнению (1.28) рассчитывались в системе MathCAD.

Расчет производится с помощью оператора **root** и проверяться графическим решением. Для расчета следующие значение  $y_2 = \frac{a}{2}$ ,  $y_1 = \frac{a}{4}$ , ширина щели  $\Delta W = 0.1 \cdot a$ . Число ряда суммирования  $N = 20$ . Графики  $\left(\frac{h}{h}\right)$  в зависимости  $k \cdot a$  приведены на рисунке (1.2 - 1.4) при зависимости диэлектрической проницаемости подложки  $\varepsilon_r = 3.5$  и 9,6, соответственно.

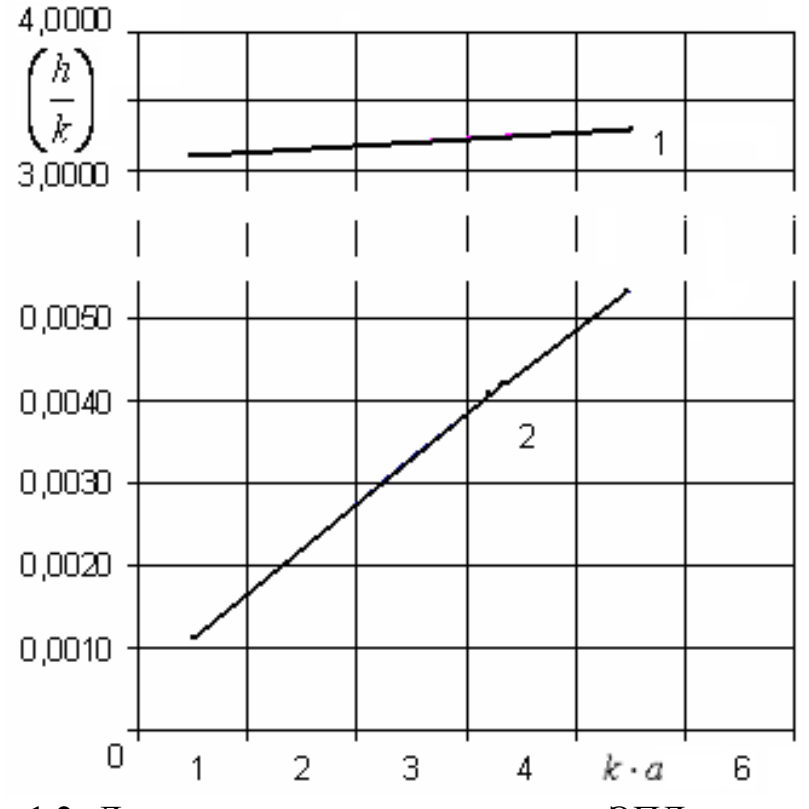

Рис. 1.2- Дисперсионная характеристика ЭПЛ при  $\varepsilon_r = 3$ 

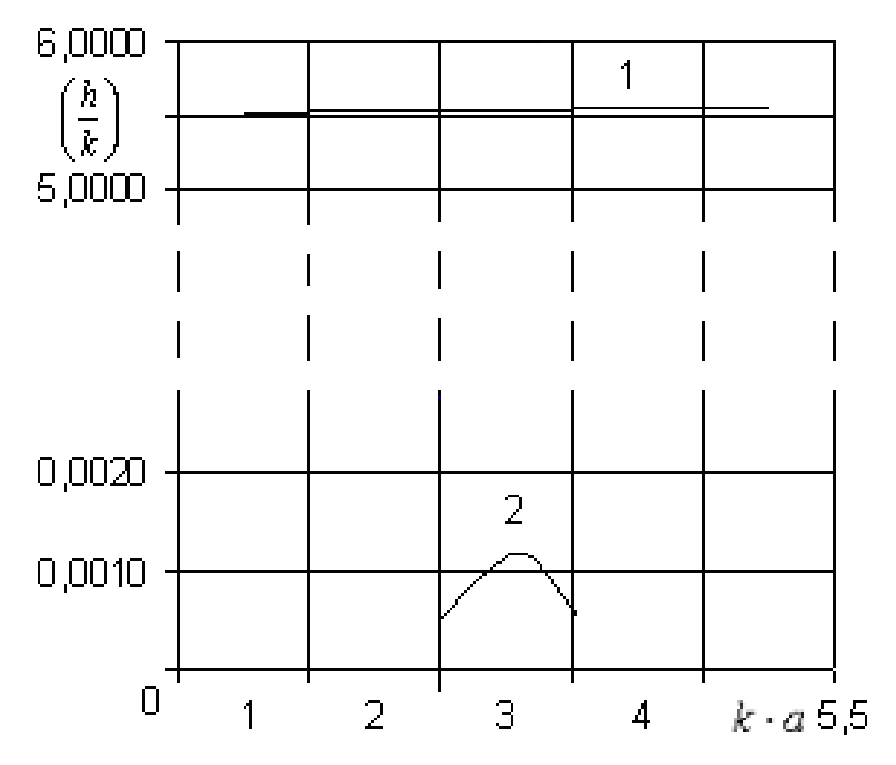

Рис. 1.3- Дисперсионная характеристика ЭПЛ при  $\varepsilon_r = 5$ 

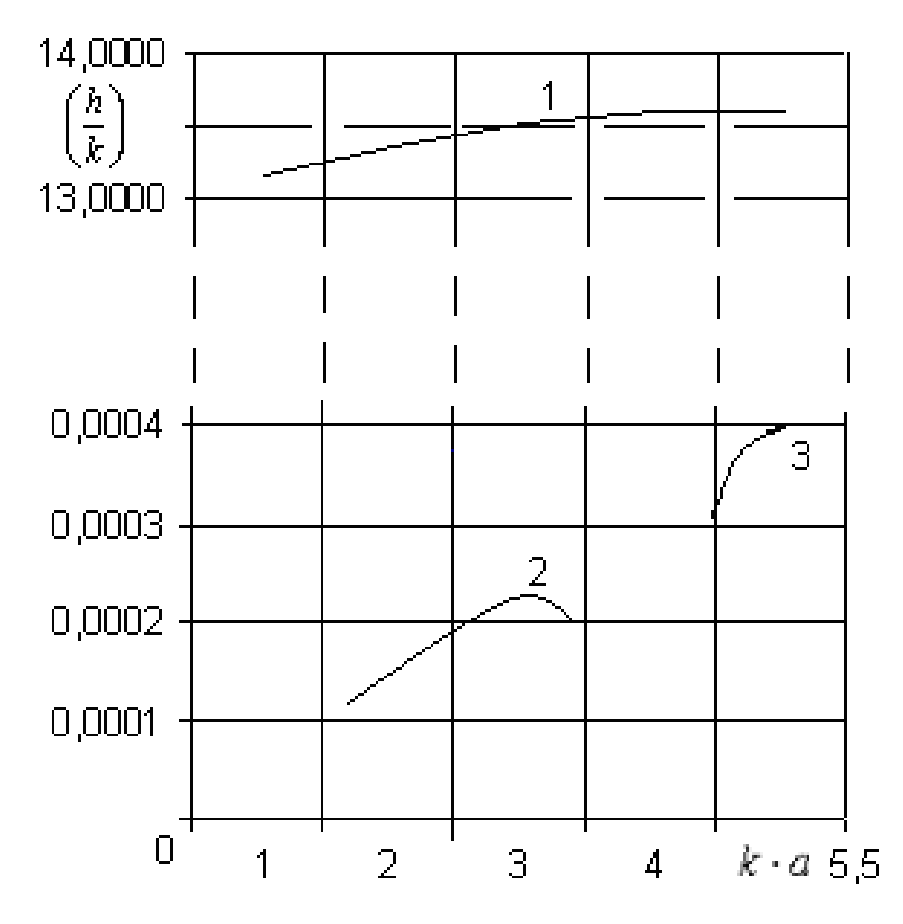

Рис.1.4- Дисперсионная характеристика ЭПЛ при  $\varepsilon_r = 9.6$ 

## **2 Проектирование микрополосковой линии**

### **в системе «Microwave Office»**

Проведем моделирование полосковой линии в среде «Microwave Office». Результаты проектирование приведены ниже.

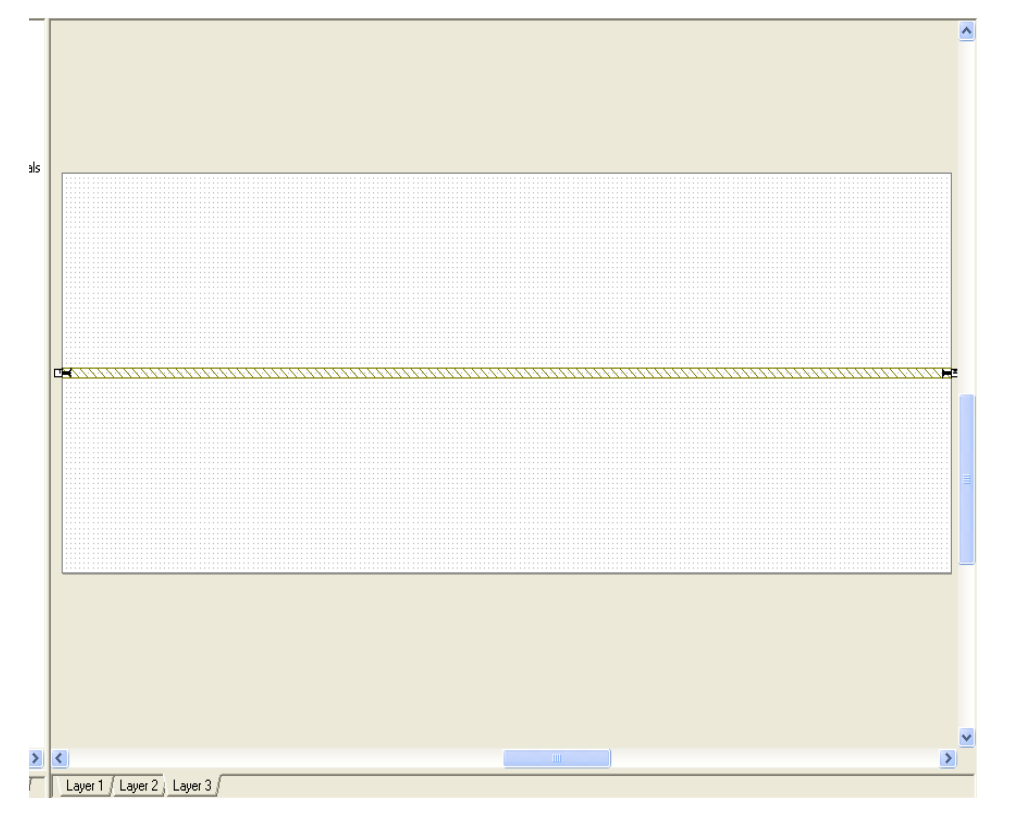

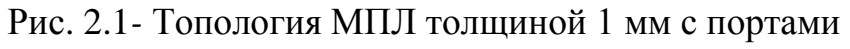

и плоскостями разгерметизации

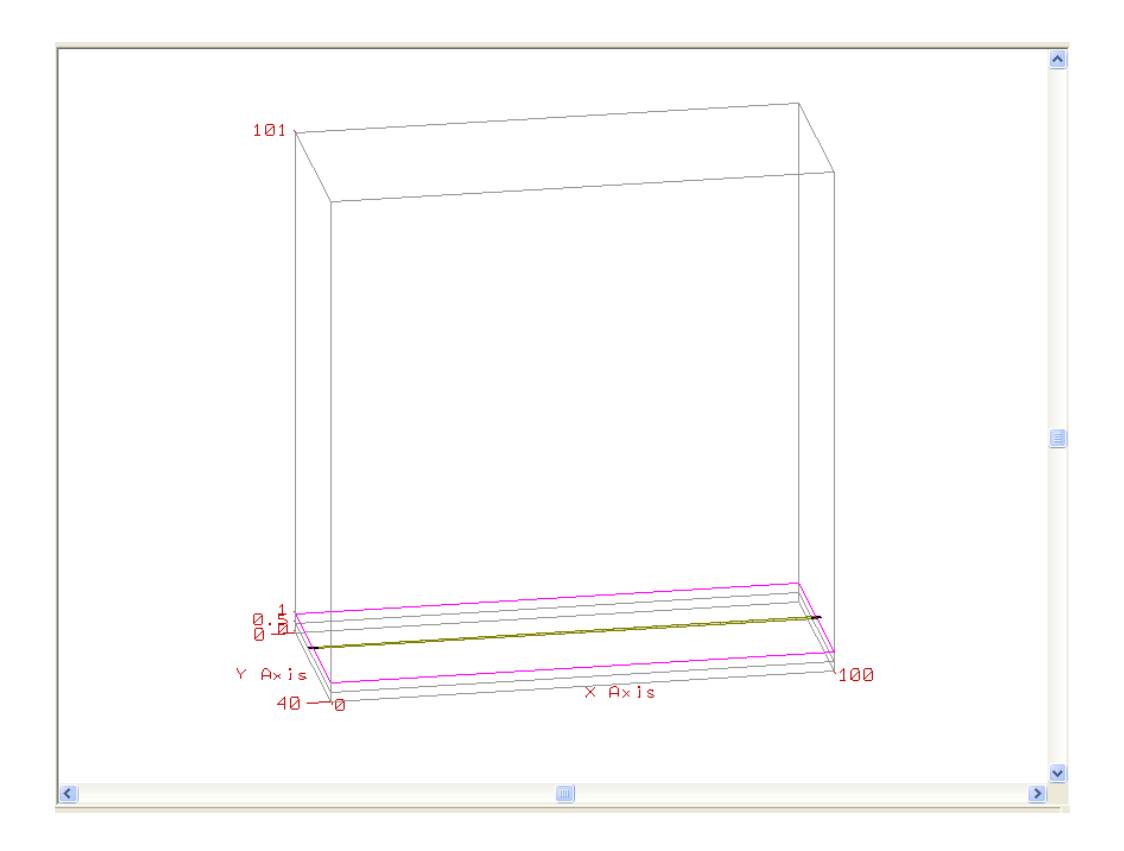

Рис. 2.2 - Трехмерный вид МПЛ

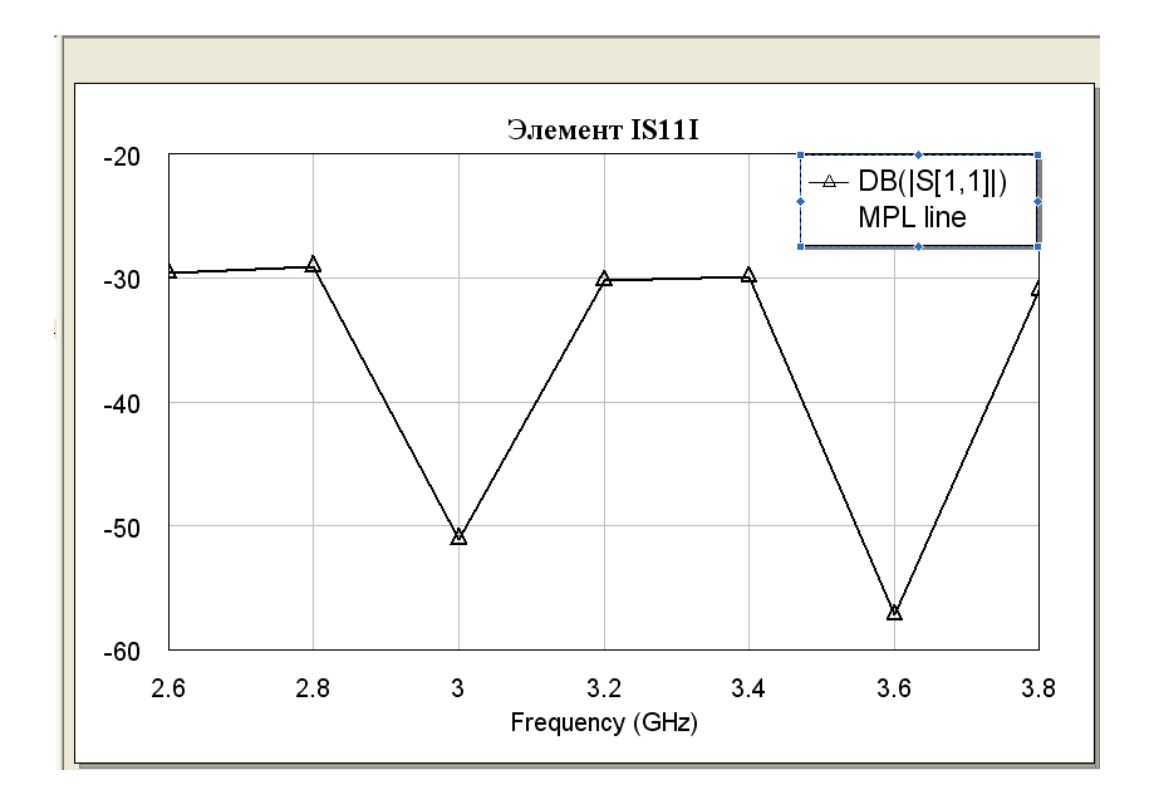

Рис. 2.3- Зависимость элемента  $|S_{11}|$  от частоты для МПЛ толщиной 1мм

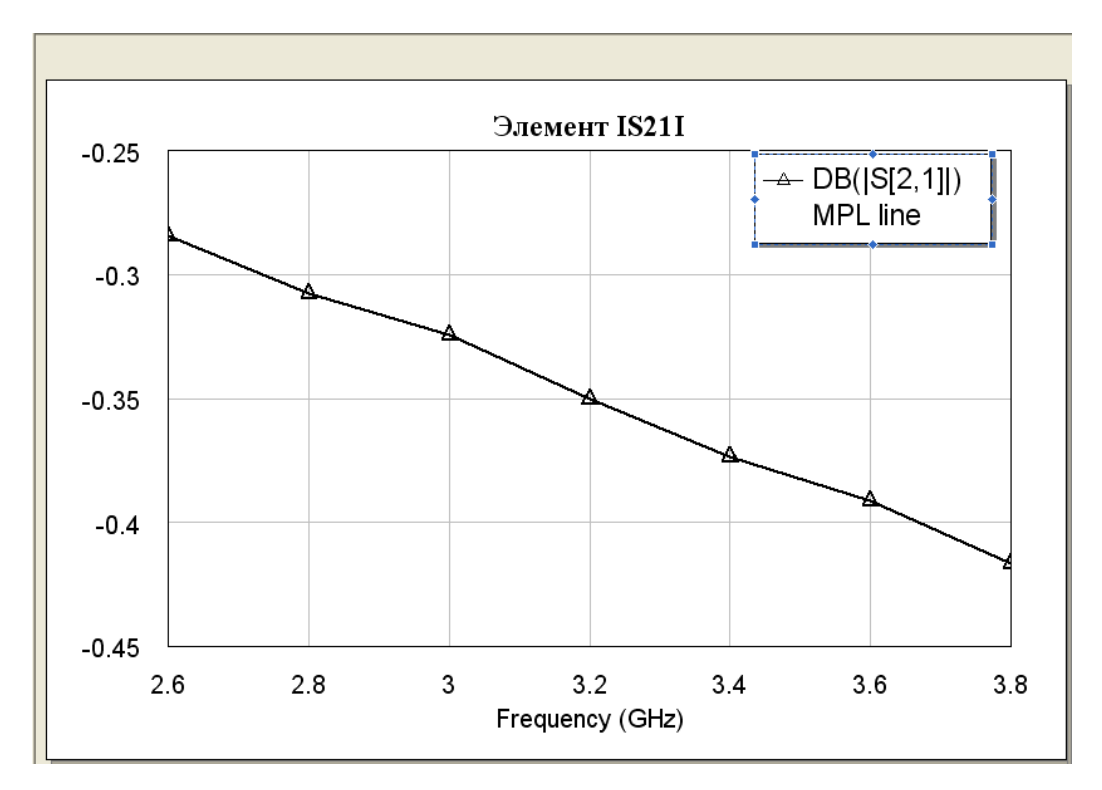

Рис.2.3 - Зависимость элемента  $|S_{21}|$  от частоты для МПЛ толщиной 1мм

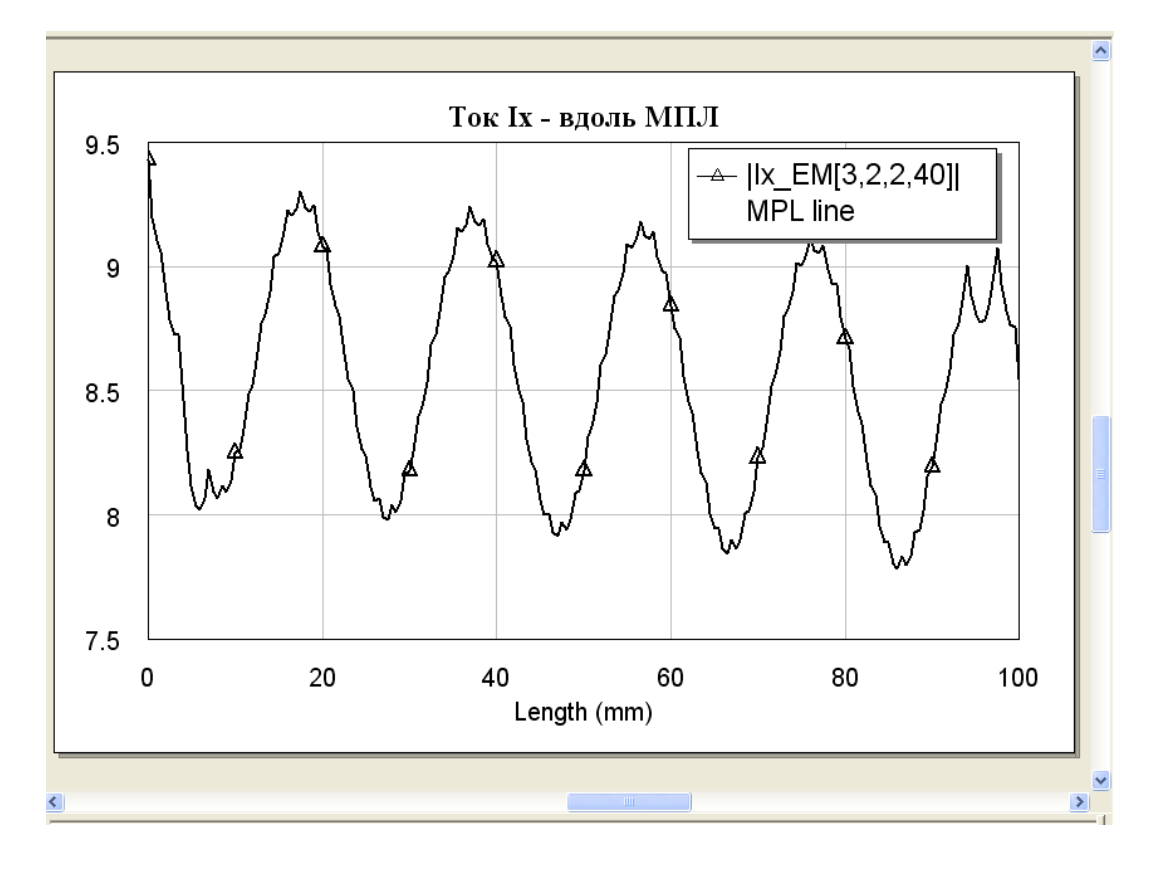

Рис. 2.5 - Зависимость составляющей плотности тока I<sub>x</sub> (A/M)

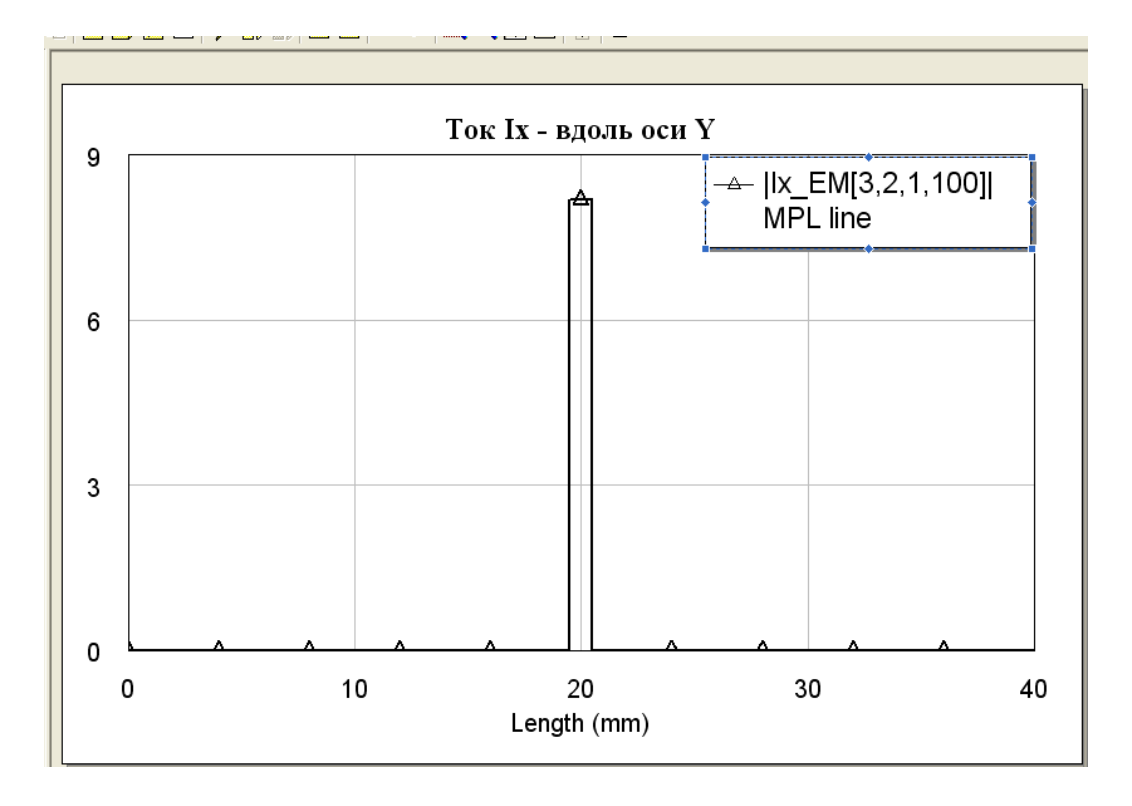

Рис. 2.6 - Зависимость составляющей плотности тока  $I_x(A/m)$ от частоты для МПЛ толщиной 1 мм вдоль оси Y

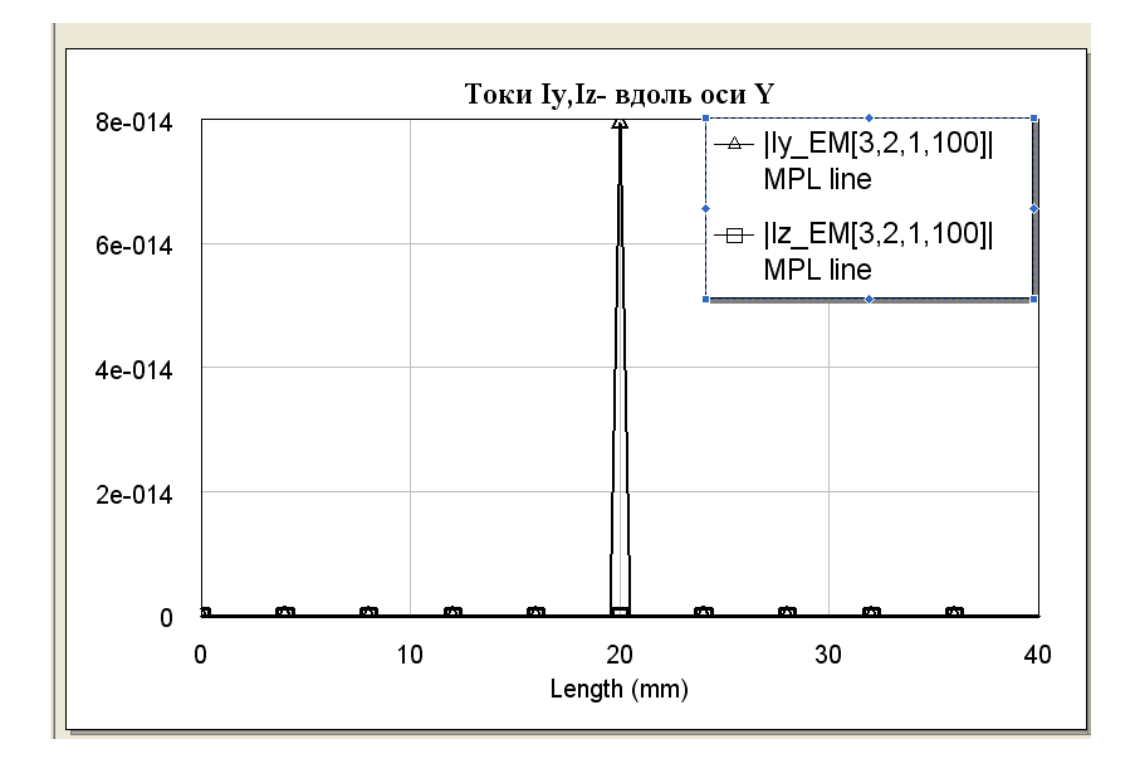

Рис. 2.7 - Зависимость составляющей плотности тока I<sub>y</sub> (A/M) от частоты для МПЛ толщиной 1 мм (верхний график) и  $I_{z}$  (А/м) – нижний график вдоль оси Y

Как видно из рис. 2.6. и 2.7, составляющая  $\mathbf{I}_x$  значительно (в тысячи раз) превосходит I<sub>y</sub> и I<sub>z</sub>. Таким образом, поле в МПЛ формируется за счет х ой составляющей поля.

Выведем на график КСВН, рассчитываемый по формуле:

$$
VSWR(KCBH) = \frac{I + | \Gamma_0 |}{I - | \Gamma_0 |},
$$

где  $\Gamma_0$  – коэффициент отражения порта, с другим нагруженным портом.

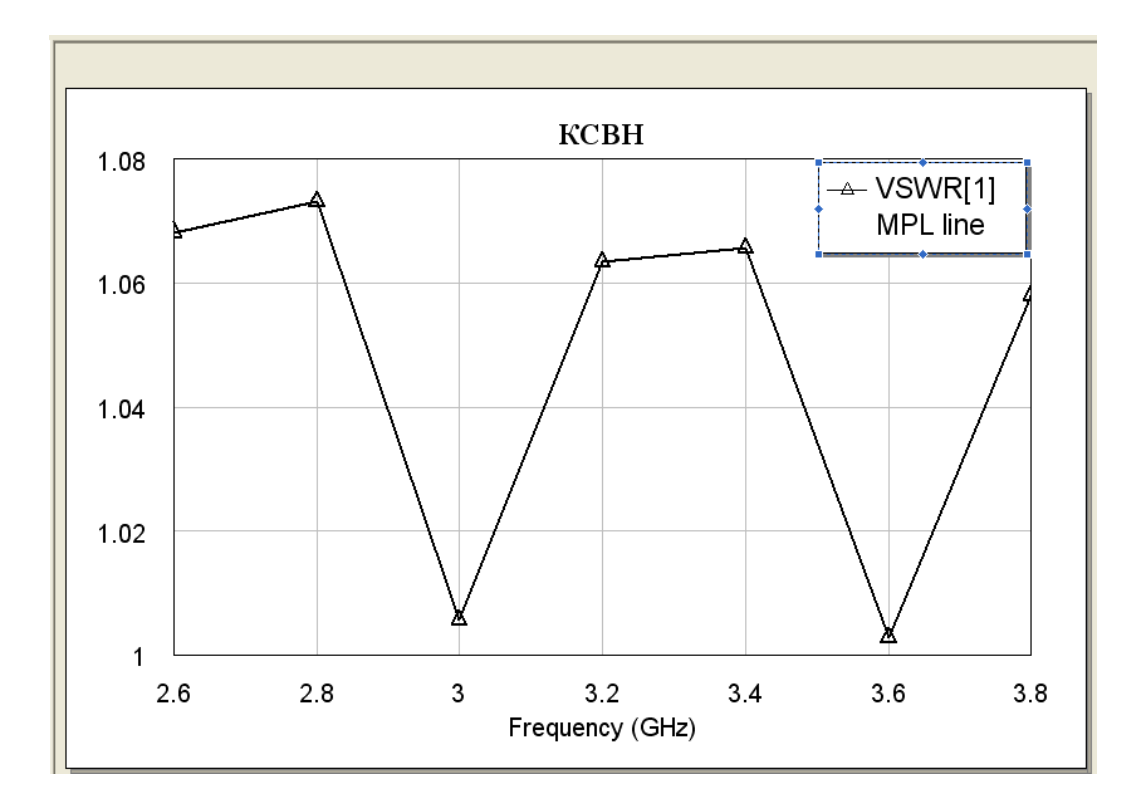

Рис. 2.8 - Зависимость КСВН от частоты для МПЛ толщиной 1 мм

С помощью измерительной линии был измерен коэффициент стоячей напряжению (КСВН) и коэффициент затухания волны  $\Pi$ O Результаты экспериментальных измерений  $\overline{10}$ сравнению  $\mathbf{c}$ моделированными в «Microwave Office» приведены на рис.2.9 и 2.11.

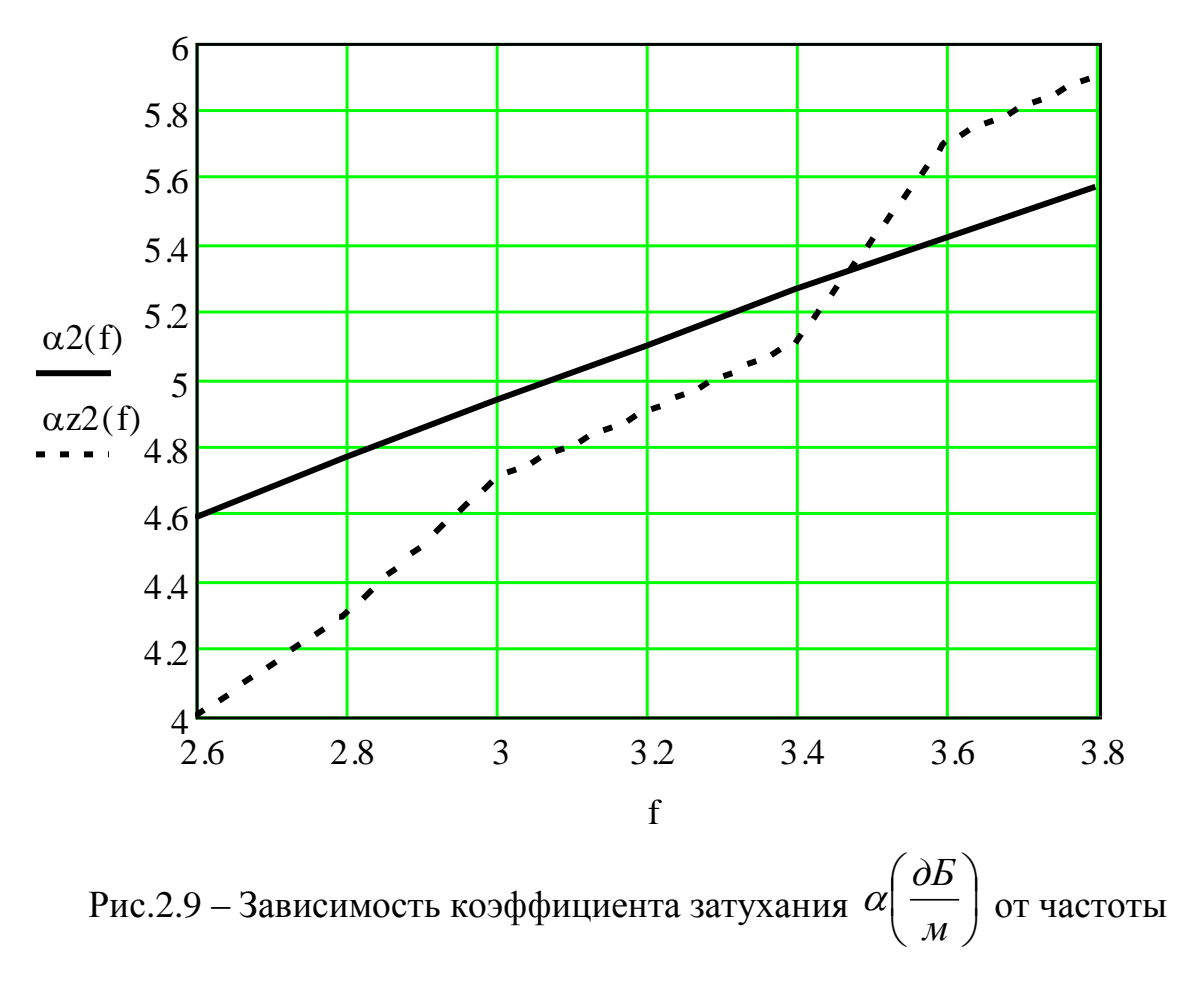

(ГГц) при  $\frac{W}{h}$  = 1: сплошная кривая – теоретическая; штриховая кривая

- экспериментальная

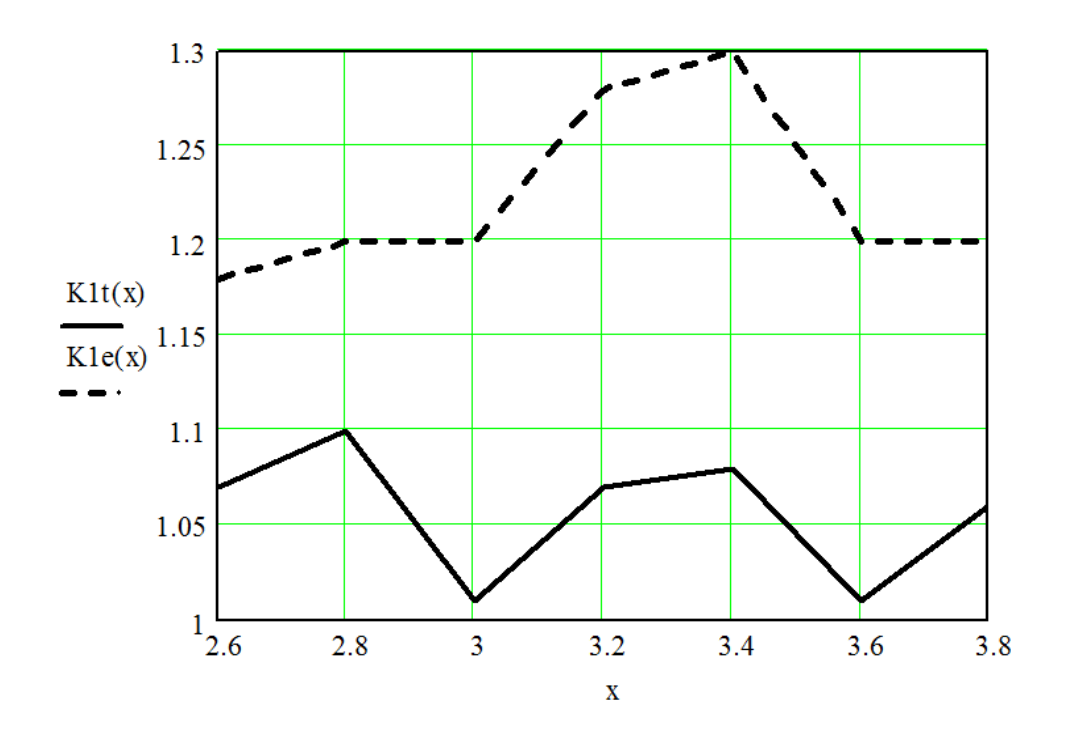

Рис. 2.10 – Смоделированная КСВ (сплошная линия) и экспериментальная КСВ (штриховая линия) для МПЛ 1 мм

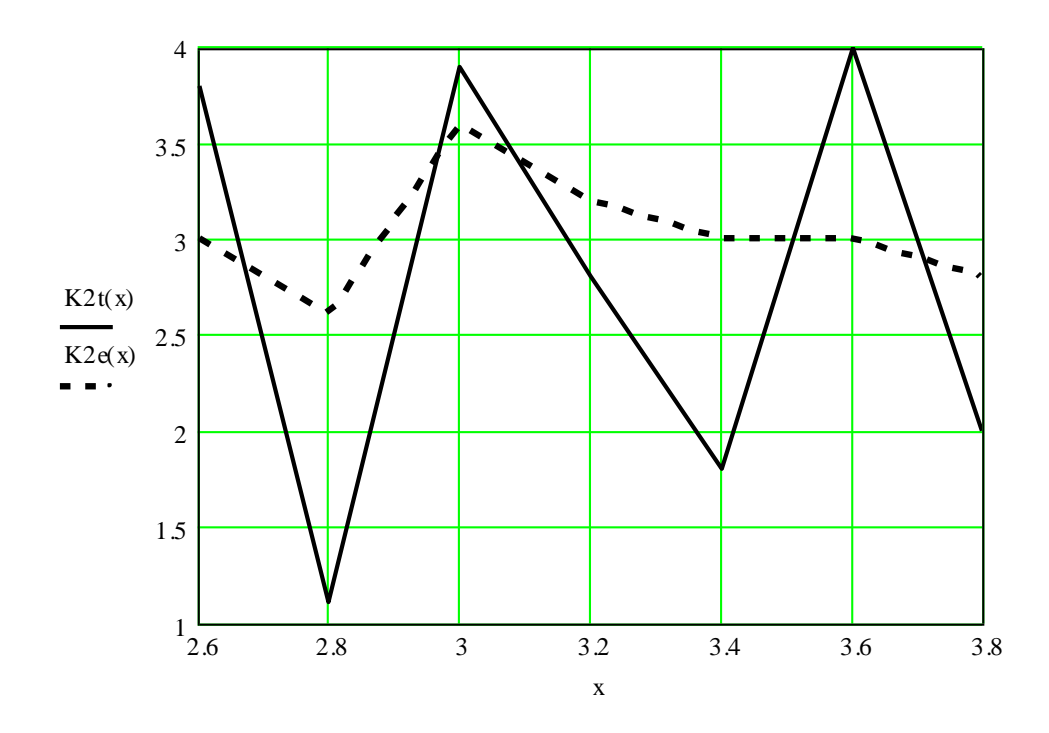

Рис. 2.11 – Смоделированная КСВ (сплошная линия) и экспериментальная КСВ (штриховая линия) для МПЛ 3.5 мм

Как показывают рис.2.9-2.11 расчетные, смоделированные и экспериментальные характеристики достаточно близко совпадают, что подтверждает адекватность полученных формул. Также, полосковые линии можно сначала моделировать на ЭВМ, а потом на основе полученных данных, достаточно точно изготовлять на практике.

#### **Список использованных источников**

1. Неганов, В.А. Элекродинамические методы проектирования устройств СВЧ и антенн [Текст]: учебник для вуза / В.А. Неганов, Е.И. Нефедов, Г.П. Яровой. – М.: Радио и связь, 2002. – 415 с. – (Учебник для вузов).

2. Неганов, В.А. Теория и применение устройств СВЧ [Текст]: учеб. пособие / В.А. Неганов, Г.П. Яровой. – М.: Радио и связь, 2006. – 719 с. – (Учебное пособие).